#### Recap of Week 1

Upon completing this lecture, you are expected to understand:

- 1. Design by Contract (DbC). Motivation & Terminology
- 2. Supporting DbC (Java vs. Eiffel): Preconditions, Postconditions, Class Invariants
- 3. Runtime Assertion Checking of Contracts

# Overview of Week 2

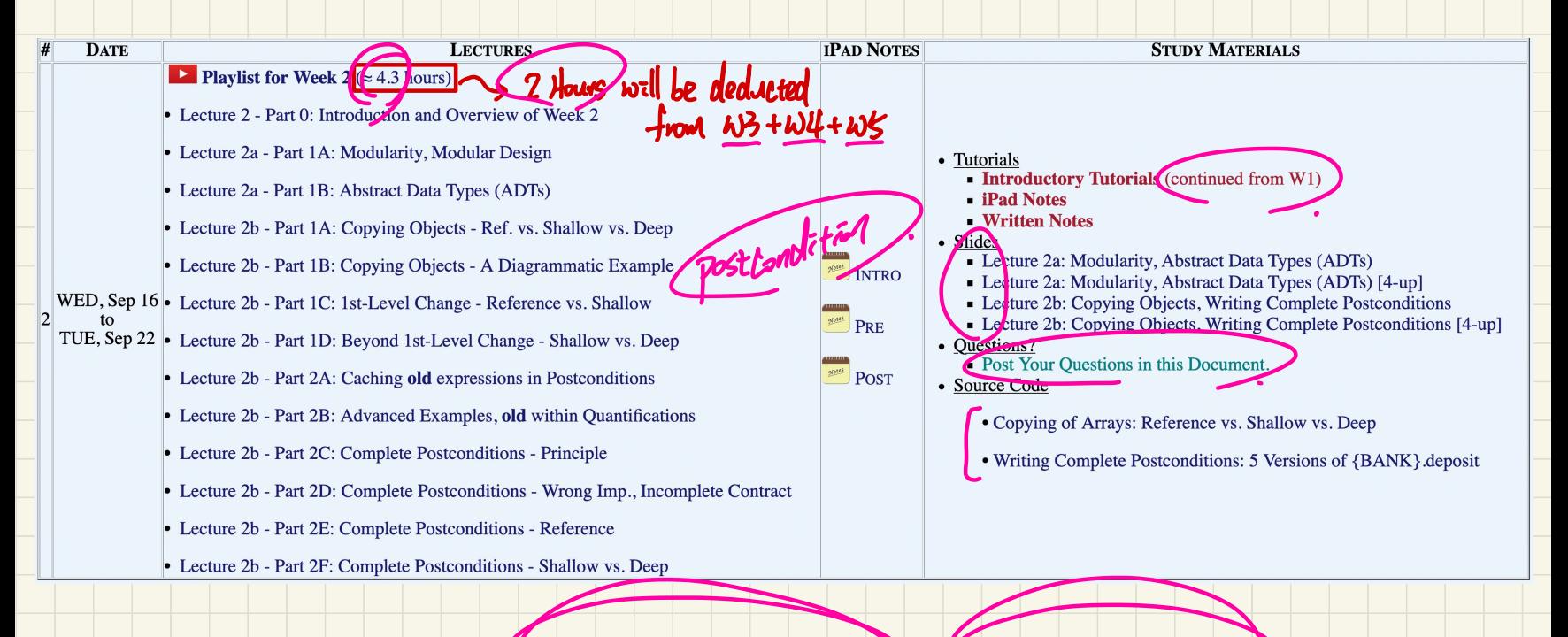

# Definitely move on to a Virtual Machine or Remote Labs if you are still struggling with installing Estudio.

### **Learning Objectives** of **Week 2**

- Modularity, Modular Design (maintainable, extensible, reusable)
- Abstract Data Types (ADTs) vs. Java Interface
- 3 Levels of Object Copying
- Use of the old Keword in Postconditions
- Writing Complete Postconditions using ∀ vs. ∃

# **Milestones** of **Week 2**

- Complete **Lab0** (based on intro. tutorials)
- Complete **Quiz1** (based on lecture series W1)
- Start **Lab1** (manual & starter tests) ; Scheduled Labs
- Start Lecture Series **W2** Complete Quiz1 (based on lecture series W1)<br>Start Lab1 (manual & starter tests) : Scheduled Lab<br>Start Lecture Series W2)<br>Office Hours
- Office Hours